## **Modelos log-lineares em uma tabela 2 × 2**

Os dados foram coletados em um estudo transversal. As variáveis do exemplo são gênero (gender: *X*) e crença na vida após a morte (belief: *Y*). *X* tem níveis feminino (F) e masculino (M), enquanto *Y* tem níveis sim (Sim) e não ou indeciso (Não). Os dados estão na Tabela 2.1, p. 17 em Agresti (1996, *An Introduction to Categorical Data Analysis*, Wiley: New York).

A entrada de dados abaixo segue a mesma ordem de linhas e colunas apresentada no livro. O argumento levels altera a ordem dos níveis (*default* em R: ordem alfabética).

```
count <- c(435, 147, 375, 134)
gender <- factor(c("F", "F", "M", "M"))
belief <- factor(c("Sim", "Não", "Sim", "Não"), levels = c("Sim", "Não"))
cat("\n n =", sum(count))
 n = 1091
```
Em seguida são ajustados três modelos em ordem crescente de complexidade. O primeiro (m0) é o modelo nulo, que ignora as duas variáveis. O segundo (mind) é o modelo de independência entre *X* e *Y*, enquanto msat corresponde ao modelo saturado.

```
m0 \leq -q \ln(\text{count} \sim 1, \text{ family} = \text{poisson})mind \leq qlm(count \sim gender + belief, family = poisson)
msat \leq qlm(count \sim qender \star belief, family = poisson)
```
Na fórmula count  $\sim$  gender + belief o sinal + não significa adição. Indica que as duas variáveis são incluídas no modelo, além do intercepto.

Na fórmula count  $\sim$  gender  $*$  belief o sinal  $*$  não significa produto. Indica que as duas variáveis são incluídas no modelo e também a interação gender:belief (*X*:*Y*), além do intercepto. A fórmula count  $\sim$  gender  $\star$  belief pode ser escrita de forma expandida como  $count \sim qender + belief + qender:belief.$ 

Outra forma de ajustar o modelo saturado é

```
msat \leq glm(count \sim (gender + belief)^2, family = poisson)
Na fórmula count \sim (gender + belief) \textdegree2 a operação \textdegree2 não significa o quadrado da soma.
Indica que são incluídos todos os termos com até duas variáveis (ou seja, gender, belief e
gender:belief), além do intercepto.
```
A função update pode ser usada para ajustar modelos encaixados.

```
m0 \leq -q \ln(\text{count} \sim 1, \text{ family} = \text{poisson})mind \leq update(m0, . \sim . + gender + belief)
msat \leq update(mind, . \sim . + gender:belief)
```
1

De outra forma, iniciando com o modelo saturado e obtendo modelos mais simples,

```
msat \leq glm(count \sim gender * belief, family = poisson)
mind \leq update(msat, . \sim . - gender: belief)
m0 \le - update(mind, . \sim . - gender - belief)
```
names(mind)

O ajuste de um modelo com a função glm produz diversos resultados, cujos nomes podem ser vistos com a função names.

```
"coefficients" "qr" "iter" "converged" "data" 
 "residuals" "family" "weights" "boundary" "offset" 
 "fitted.values" "linear.predictors" "prior.weights" "model" "control" 
 "effects" "deviance" "df.residual" "call" "method" 
 "R" "aic" "df.null" "formula" "contrasts"
 "rank" "null.deviance" "y" "terms" "xlevels"
```
Nota 2. Tente explicar os resultados de mind[1], mind[[1]], mind["coefficients"], mind[["coefficients"]] e mind\$coefficients.

O ajuste do modelo de independência ( $min$ d) é verificado com as estatísticas  $G^2 = -2 log(raz$ ão de verossimilhanças) e *X* 2 de Pearson.

```
ecount <- mind$fitted.values
cat("\n Contagens observadas e esperadas estimadas: \n", 
    count, "\n\tan", round(ecount, 1))
    Contagens observadas e esperadas estimadas: 
    435 147 375 134 
    432.1 149.9 377.9 131.1
X2 \le -\text{sum} \left( \text{count} - \text{ecount} \right)^2 / ecount)
G2 <- 2 * sum(count * (log(count) - log(ecount)))
cat("\n X2:", X2, ",", mind$df.residual, "q.l. (p =",
     pchisq(X2, mind$df.residual, lower.tail = FALSE), ")")
cat("\n G2:", G2, ",", mind$df.residual, "g.l. (p =",
     pchisq(G2, mind$df.residual, lower.tail = FALSE), ")")
  X2: 0.162084 , 1 g.l. (p = 0.6872451 )
  G2: 0.1619951 , 1 g.l. (p = 0.6873263 )
```
Portanto, a um nível de significância de 5%, a hipótese de independência entre gênero e crença na vida após a morte não pode ser rejeitada (*p* > 0,05).

Observações. 1. A estatística *X* 2 pode ser calculada como a soma dos quadrados dos resíduos de Pearson:  $X2 \le -\text{sum}(\text{resid}(\text{mind}, \text{type} = \text{''pearson''})^2).$ 

2. O valor da estatística  $G^2$ também é dado por mind\$deviance (desviância do modelo).

3. As frequências esperadas estimadas também podem obtidas com a função fitted, ou seja, ecount <- fitted(mind).

As estimativas dos parâmetros do modelo de independência (mind) são apresentadas abaixo.

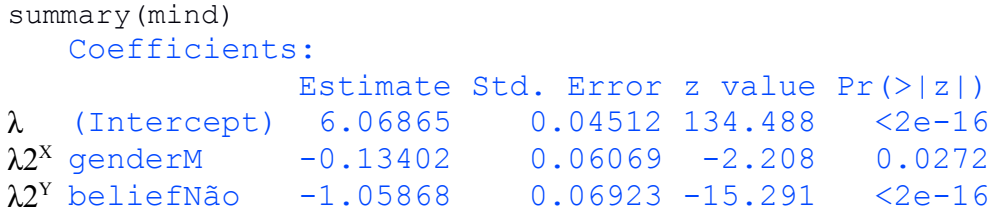

Por *default*, a parametrização em R utiliza a primeira categoria (ou nível) como referência (nível basal). Neste exemplo temos estimativas  $\lambda$ 1<sup>x</sup> = 0 (*X* = 1: gênero = F) e  $\lambda$ 1<sup>y</sup> = 0 (*Y* = 1: crença na vida após a morte = sim). Em SAS, os módulos GENMOD e CATMOD utilizam outras parametrizações.

Consideramos *Y* como variável resposta. No exemplo obtemos que a estimativa de  $\lambda 1^{\gamma} - \lambda 2^{\gamma}$  é igual a 0 – (-1,05868) = 1,05868. Esta diferença é constante, independente da parametrização. A estimativa da chance de crença na vida após a morte é exp(1,05868) = 2,88, para cada gênero (F e M).

Os três modelos encaixados (m0, mind e msat) podem ser comparados com a estatística de teste *G* 2 (LRT) implementada na função anova.

```
anova(m0, mind, msat, test = "LRT")
Analysis of Deviance Table
Model 1: count \sim 1Model 2: count \sim qender + belief
Model 3: count ~ gender * belief
  Resid. Df Resid. Dev Df Deviance Pr(>Chi) 
1 3 272.685 
2 1 0.162 2 272.523 <2e-16 ***
3 0 0.000 1 0.162 0.6873
```
A coluna Deviance mostra as diferenças entre as desviâncias de modelos em linhas seguidas e Df representa as respectivas diferenças nos graus de liberdade. O modelo de independência representa um ganho de ajuste comparado ao modelo nulo (m0); por quê?

Nota 2. Justifique as frequências esperadas estimadas obtidas do modelo nulo, dadas por fitted(m0).

As estimativas dos parâmetros do modelo saturado (msat) são apresentadas abaixo.

```
summary(msat)
    Coefficients:
                      Estimate Std. Error z value Pr(>|z|)
\lambda (Intercept) 6.07535 0.04795 126.711 <2e-16
\lambda2<sup>x</sup> genderM -0.14842 0.07047 -2.106 0.0352
\lambda2<sup>Y</sup> beliefNão -1.08491 0.09540 -11.372 <2e-16
λ22XY genderM:beliefNão 0.05583 0.13868 0.403 0.6873
```
O parâmetro de associação entre *X* e *Y* é  $\lambda$ 22<sup>XY</sup>. A razão de chances tem estimativa exp( $\lambda$ 22<sup>XY</sup>) = exp(0,05583) = 1,057418, indicando uma associação fraca entre *X* e *Y*, que não é significativa (*p* = 0,6873). De outra forma, a estimativa é dada por  $435 \times 134 / (375 \times 147)$ . Um intervalo de confiança assintótico de 95% para a razão de chances é apresentado abaixo. Foi utilizada a função exp porque os coeficientes ( $\lambda$ ,  $\lambda$ 2<sup>x</sup>, etc) foram obtidos de um modelo em escala logarítmica.

```
exp(confint(msat, parm = "genderM:beliefNão", level = 0.95))
        2.5 % 97.5 % 
    0.8054086 1.3875675
```
Nota 3. Interprete o resultado acima.

Nota 4. O gráfico abaixo mostra a distribuição condicional da variável crença na vida após a morte em relação ao gênero. O gráfico sugere que as duas variáveis são independentes?

```
pcond \leq prop.table(matrix(count, ncol = 2, byrow = TRUE), margin = 1)
rownames(pcond) <- c("Feminino", "Masculino")
colnames(pcond) <- c("Crença: sim", "Crença: não")
library(lattice)
barchart(pcond, ylab = "Proporção", xlab = "Gênero", stack = FALSE,
  horizontal = FALSE, scale = list(cex = 1.5),
   auto.key = list(space = "top", columns = 2))
```
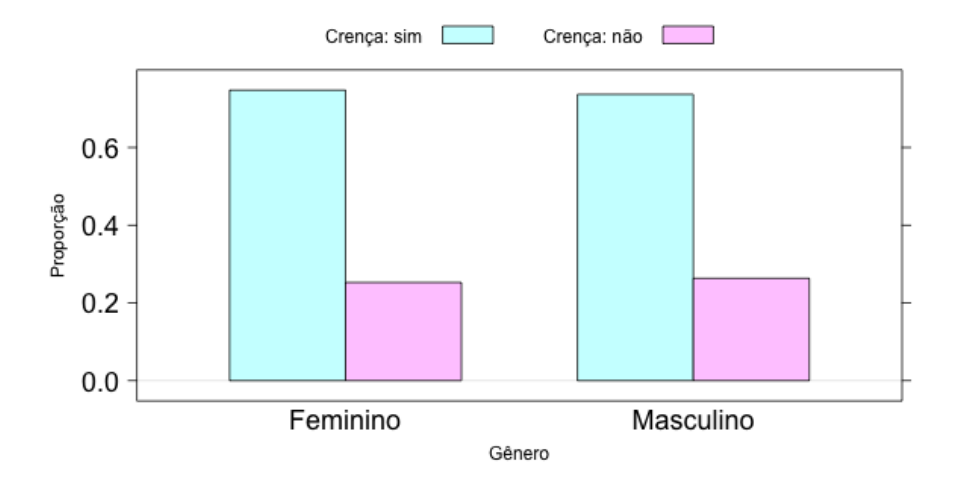